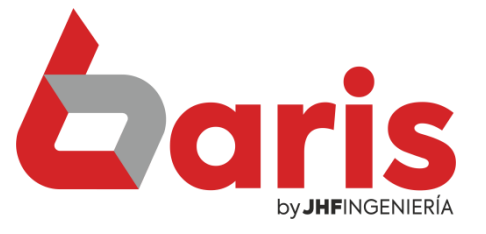

## Como crear caja

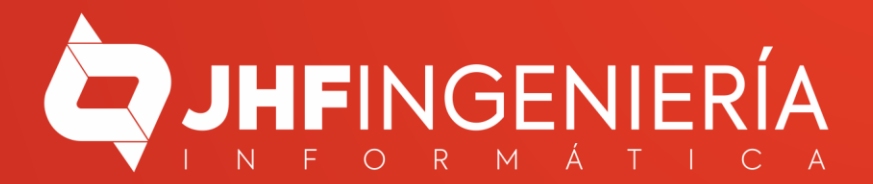

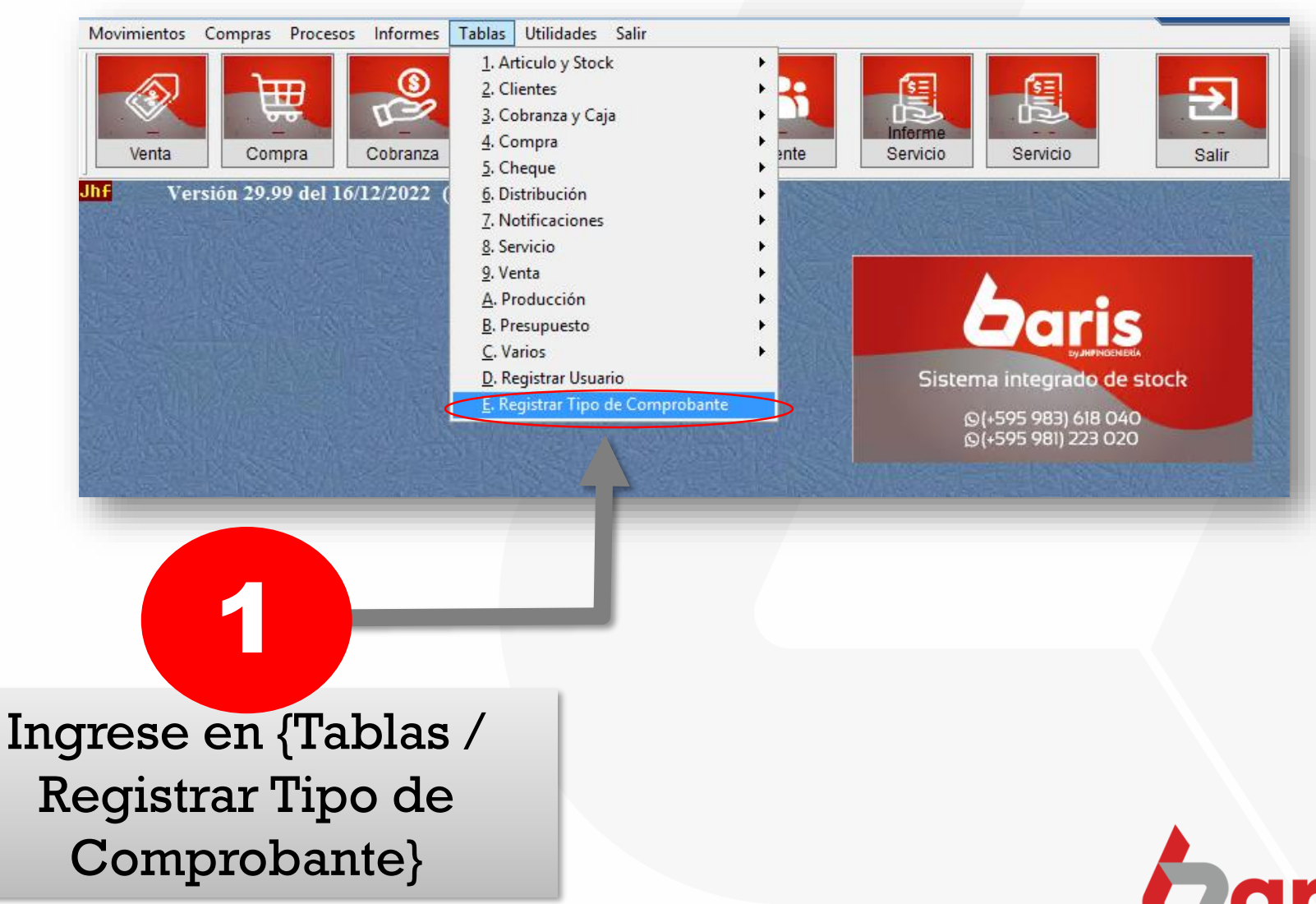

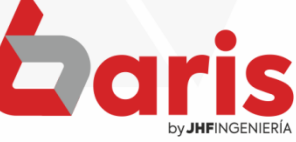

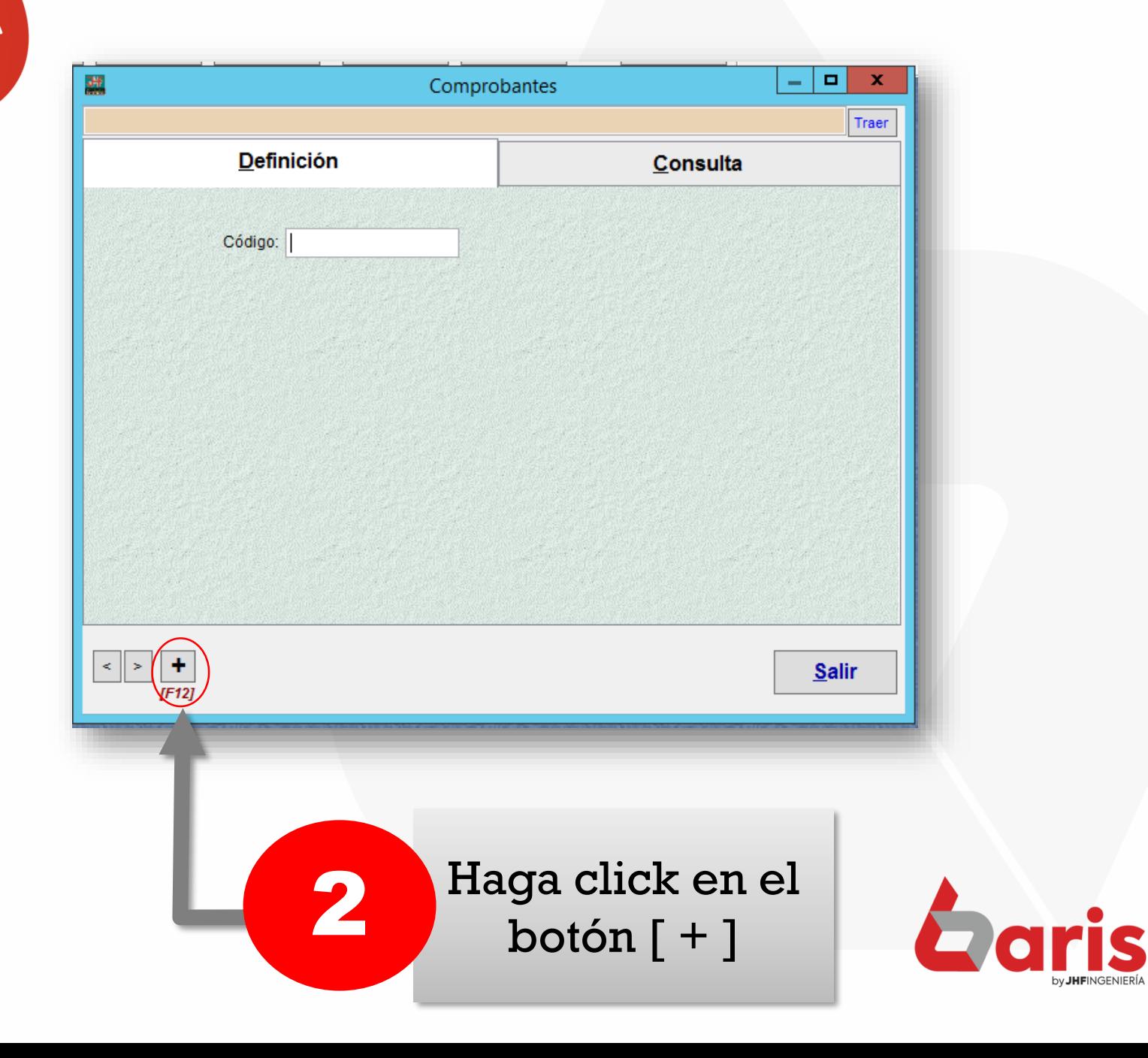

Complete el campo de 'Descripción'

3

Ingrese 'O' en el campo 'Tipo de Factura'

4

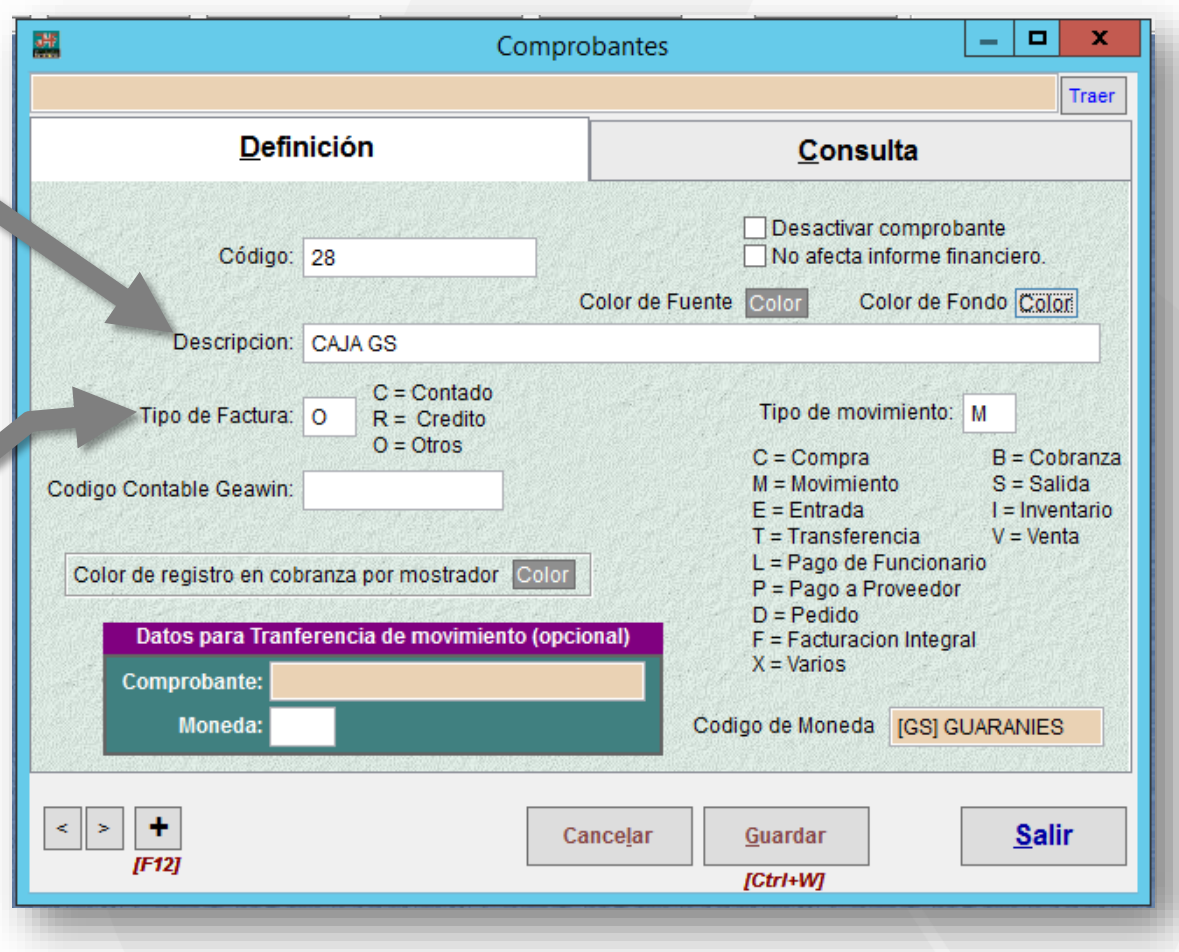

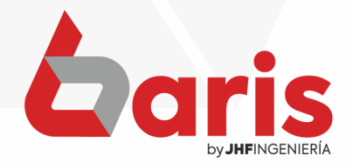

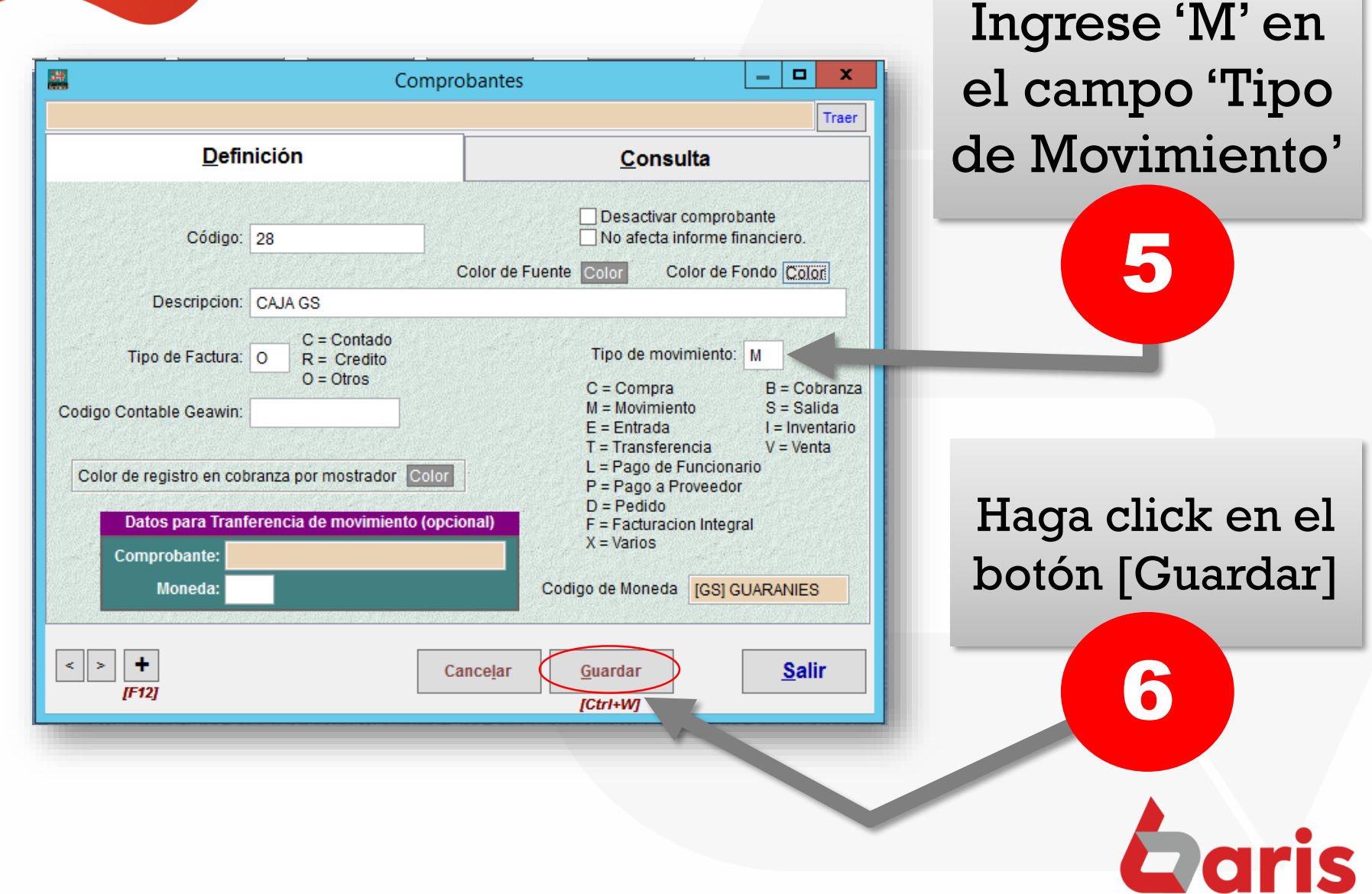

☎ +595 61 571 050 **①+595 983 618 040 Q** +595 981 223 020 www.jhf.com.py ihfpy@hotmail.com **Ad** @jhfingenieria

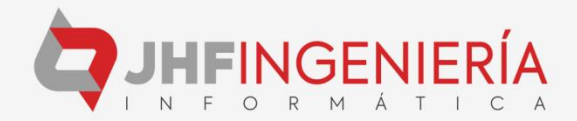